# Linear mixed model implementation in lme4

Douglas Bates Department of Statistics University of Wisconsin – Madison

May 19, 2008

#### Abstract

We describe the form of the linear mixed-effects and generalized linear mixed-effects models fit by lmer and give details of the representation and the computational techniques used to fit such models. These techniques are illustrated on several examples.

# 1 A simple example

The Rail data set from the MEMSS package is described in Pinheiro and Bates (2000) as consisting of three measurements of the travel time of a type of sound wave on each of six sample railroad rails. We can examine the structure of these data with the str function **> str(Rail)**

```
'data.frame': 18 obs. of 2 variables:
$ Rail : Factor w/ 6 levels "1","2","3","4",..: 1 1 1 2 2 2 3 3 3 4 ...
$ travel: num 55 53 54 26 37 32 78 91 85 92 ...
- attr(*, "ginfo")=List of 7
                ..$ formula :Class 'formula' length 3 travel ~ 1 | Rail
  .. .. ..- attr(*, ".Environment")=<R_GlobalEnv>
 ..$ order.groups: logi TRUE
 ..$ FUN :function (x, ...)
 .. .. - attr(*, "source")= chr "function(x, ...) max(x, na.rm = TRUE)" ...<br>..$ outer : NULL
 ..$ outer : NULL
 ..$ inner
 ..$ labels :List of 1
 .. ..$ travel: chr "Zero-force travel time"
 ..$ units :List of 1
  .. ..$ travel: chr "(nanoseconds)"
```
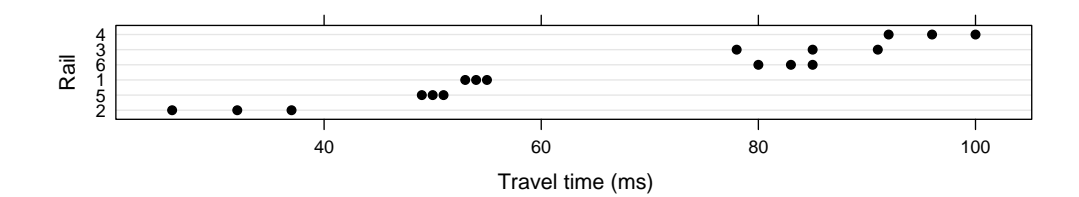

Figure 1: Travel time of sound waves in a sample of six railroad rails. There were three measurements of the travel time on each rail. The order of the rails is by increasing mean travel time.

Because there are only three observations on each of the rails a dotplot (Figure 1) shows the structure of the data well.

```
> print(dotplot(reorder(Rail, travel) ~ travel, Rail, xlab = "Travel time (ms)",
      + ylab = "Rail"))
```
In building a model for these data **> Rail**

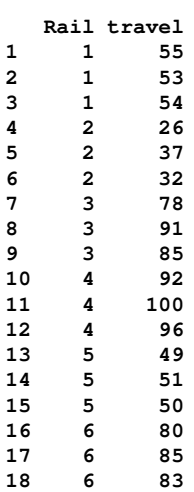

we wish to characterize a typical travel time, say  $\mu$ , for the population of such railroad rails and the deviations, say  $b_i$ ,  $i = 1, \ldots, 6$  of the individual rails from this population mean. Because these specific rails are not of interest by themselves as much as the variation in the population we model the  $b_i$ , which are called the "random effects" for the rails, as having a normal (also

called "Gaussian") distribution of the form  $\mathcal{N}(0, \sigma_b^2)$ . The *j*th measurement on the ith rail is expressed as

$$
y_{ij} = \mu + b_i + \epsilon_{ij} \quad b_i \sim \mathcal{N}(0, \sigma_b^2), \epsilon_{ij} \sim \mathcal{N}(0, \sigma^2) \quad i = 1, \dots, 6 \quad j = 1, \dots, 3
$$
\n(1)

The parameters of this model are  $\mu$ ,  $\sigma_b^2$  and  $\sigma^2$ . Technically the  $b_i$ ,  $i =$ 1, . . . , 6 are not parameters but instead are considered to be unobserved random variables for which we form "predictions" instead of "estimates".

To express generalizations of models like (1) more conveniently we switch to a matrix/vector representation in which the 18 observations of the travel time form the response vector  $y$ , the fixed-effect parameter  $\mu$  forms a 1dimensional column vector  $\boldsymbol{\beta}$  and the six random effects  $b_i, i = 1, \ldots, 6$  form the random effects vector  $\boldsymbol{b}$ . The structure of the data and the values of any covariates (none are used in this model) are used to create model matrices  $\boldsymbol{X}$  and  $\boldsymbol{Z}$ .

Using these vectors and matrices and the 18-dimensional vector  $\epsilon$  that represents the per-observation noise terms the model becomes

$$
y = X\beta + Zb + \epsilon, \quad \epsilon \sim \mathcal{N}, (0, \sigma^2 I), b \sim \mathcal{N}(0, \sigma^2 \Sigma) \text{ and } b \perp \epsilon
$$
 (2)

In the general form we write p for the dimension of  $\beta$ , the fixed-effects parameter vector, and  $q$  for the dimension of  $\bm{b}$ , the vector of random effects. Thus the model matrix X has dimension  $n \times p$ , the model matrix **Z** has dimension  $n \times q$  and the relative variance-covariance matrix,  $\Sigma$ , for the random-effects has dimension  $q \times q$ . The symbol  $\perp$  indicates independence of random variables and  $\mathcal N$  denotes the multivariate normal (Gaussian) distribution.

We say that matrix  $\Sigma$  is the relative variance-covariance matrix of the random effects in the sense that it is the variance of **b** relative to  $\sigma^2$ , the scalar variance of the per-observation noise term  $\epsilon$ . Although it size, q, can be very large,  $\Sigma$  is highly structured. It is symmetric, positive semi-definite and zero except for the diagonal elements and certain elements close to the diagonal.

#### 1.1 Fitting the model and examining the results

The maximum likelihood estimates for parameters in model (1) fit to the Rail data are obtained as

```
> Rm1ML <- lmer(travel ~ 1 + (1 | Rail), Rail, method = "ML", verbose = TRUE)
```
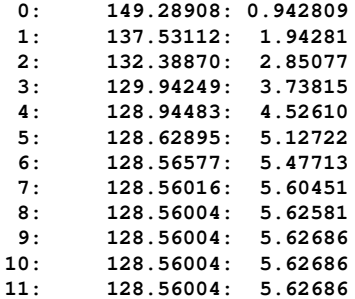

In this fit we have set the control parameter msVerbose to 1 indicating that information on the progress of the iterations should be printed after every iteration. Each line gives the iteration number, the value of the deviance (negative twice the log-likelihood) and the value of the parameter s which is the standard deviation of the random effects relative to the standard deviation of the residuals.

The printed form of the model

```
> Rm1ML
Linear mixed model fit by maximum likelihood
Formula: travel \sim 1 + (1 | Rain)Data: Rail
  AIC BIC logLik deviance REMLdev
134.6 137.2 -64.28 128.6 122.2
Random effects:
Groups Name Variance Std.Dev.
Rail (Intercept) 511.861 22.6243
Residual 16.167 4.0208
Number of obs: 18, groups: Rail, 6
Fixed effects:
         Estimate Std. Error t value
(Intercept) 66.500 9.285 7.162
```
provides additional information about the parameter estimates and some of the measures of the fit such as the log-likelihood (-64.28), the deviance for the maximum likelihood criterion (128.6), the deviance for the REML criterion (122.2), Akaike's Information Criterion (AIC= 132.6) and Schwartz's Bayesian Information Criterion (BIC= 134.3).

The model matrices Z and X and the negative of the response vector  $-y$ are stored in the ZXyt slot in the transposed form. Extracting the transpose of this slot

**> Rm1ML@Zt 6 x 18 sparse Matrix of class "dgCMatrix" [1,] 1 1 1 . . . . . . . . . . . . . . .**

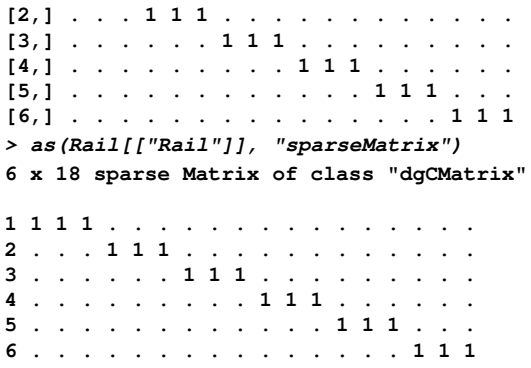

The first 6 columns of this matrix are  $Z$ , the seventh column is  $X$  and the eighth and final column is  $-y$ . As indicated in the display of the matrix, it is stored as a sparse matrix. The elements represented as '.' are known to be zero and are not stored explicitly.

The columns of  $Z$  are indicator columns (that is, the *i*th column has a 1 in row j if the j<sup>th</sup> observation is on rail i, otherwise it is zero) but they are not in the usual ordering. This is because the levels of the Rail factor have been reordered according to increasing mean response for Figure 1. **> tcrossprod(Rm1ML@A)**

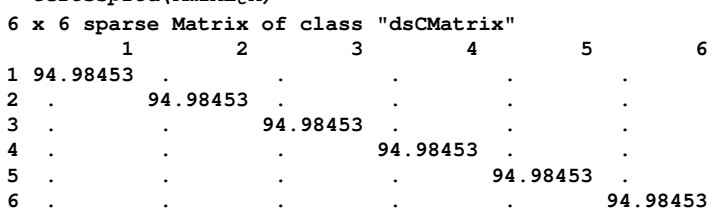

The L component of this fitted model is a Cholesky factorization of a matrix  $\mathbf{A}^*(\boldsymbol{\theta})$  where  $\boldsymbol{\theta}$  is a parameter vector determining  $\Sigma(\boldsymbol{\theta})$ . This matrix can be factored as  $\Sigma = T S S T^{\mathsf{T}}$ , where  $T$  is a unit, lower triangular matrix (that is, all the elements above the diagonal are zero and all the elements on the diagonal are unity) and  $S$  is a diagonal matrix with non-negative elements on the diagonal. The matrix  $\mathbf{A}^*(\boldsymbol{\theta})$  is

$$
A^*(\theta) = \begin{bmatrix} Z^{*T}Z^* + I & Z^{*T}X & -Z^{*T}y \\ X^{T}Z^* & X^{T}X & -X^{T}y \\ -y^{T}Z^* & -y^{T}X & y^{T}y \end{bmatrix}
$$
  
= 
$$
\begin{bmatrix} T^{T}S & 0 & 0 \\ 0 & I & 0 \\ 0 & 0 & 1 \end{bmatrix} A \begin{bmatrix} ST & 0 & 0 \\ 0 & I & 0 \\ 0 & 0 & 1 \end{bmatrix} + \begin{bmatrix} I & 0 & 0 \\ 0 & 0 & 0 \\ 0 & 0 & 0 \end{bmatrix}.
$$
 (3)

For model (1) the matrices T and S are particularly simple,  $T = I_6$ , the 6  $\times$  6 identity matrix and  $S = s_{1,1}I_6$  where  $s_{1,1} = \sigma_b/\sigma$  is the standard deviation of the random effects relative to the standard deviation of the perobservation noise term  $\epsilon$ .

The Cholesky decomposition of  $A^*$  is a lower triangular sparse matrix  $L$ **> as(Rm1ML@L, "sparseMatrix")**

```
6 x 6 sparse Matrix of class "dtCMatrix"
[1,] 9.797 . . . . .
[2,] . 9.797 . . . .
[3,] . . 9.797 . . .
[4,] . . . 9.797 . .
[5,] . . . . 9.797 .
```
As explained in later sections the matrix  $\boldsymbol{L}$  provides all the information needed to evaluate the ML deviance or the REML deviance as a function of  $\theta$ . The components of the deviance are given in the deviance slot of the fitted model

**> Rm1ML@deviance**

 $[6, 1].$ 

**ML REML ldL2 ldRX2 sigmaML sigmaREML pwrss 128.560037 122.237086 27.385122 -1.673815 4.020779 4.137348 291.000002 disc usqr wrss 195.010579 95.989422 195.010579**

The element labelled ldL2 is the logarithm of the square of the determinant of the upper left  $6 \times 6$  section of **L**. This corresponds to log  $|\mathbf{Z}^*^{\top} \mathbf{Z}^* + \mathbf{I}_q|$ where  $\mathbf{Z}^* = \mathbf{Z} \mathbf{T} \mathbf{S}$ . We can verify that the value 27.38292 can indeed be calculated in this way. **> L <- as(Rm1ML@L, "sparseMatrix") > 2 \* sum(log(diag(L))) [1] 27.38512**

The lr2 element of the deviance slot is the logarithm of the penalized residual sum of squares. It can be calculated as the logarithm of the square of the last diagonal element in  $L$ .

```
> (RX <- Rm1ML@RX)
          [,1]
[1,] 0.4330476
```
For completeness we mention that the ldRX2 element of the deviance slot is the logarithm of the product of the squares of the diagonal elements of  $\bm{L}$ corresponding to columns of  $X$ . **> 2 \* sum(log(diag(Rm1ML@RX))) [1] -1.673815**

This element is used in the calculation of the REML criterion.

Another slot in the fitted model object is dims, which contains information on the dimensions of the model and some of the characteristics of the fit. **> (dd <- Rm1ML@dims)**

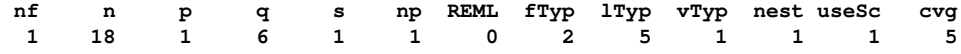

We can reconstruct the ML estimate of the residual variance as the penalized residual sum of squares divided by the number of observations. **> Rm1ML@deviance["pwrss"]/dd["n"]**

```
pwrss
```
#### **16.16667**

The profiled deviance function

$$
\tilde{\mathcal{D}}(\boldsymbol{\theta}) = \log \left| \mathbf{Z}^{*T} \mathbf{Z}^* + \mathbf{I}_q \right| + n \log \left( 1 + \frac{2\pi r^2}{n} \right)
$$
\n
$$
= n \left[ 1 + \log \left( \frac{2\pi}{n} \right) \right] + \log \left| \mathbf{Z}^{*T} \mathbf{Z}^* + \mathbf{I}_q \right| + n \log r^2
$$
\n(4)

is a function of  $\theta$  only. In this case  $\theta = \sigma_1$ , the relative standard deviation of the random effects, is one-dimensional. The maximum likelihood estimate (mle) of  $\theta$  minimizes the profiled deviance. The mle's of all the other parameters in the model can be derived from the estimate of this parameters.

The term  $n[1 + \log(2\pi/n)]$  in (4) does not depend on  $\theta$ . The other two terms,  $\log |\mathbf{Z}^*|^{\mathsf{T}} \mathbf{Z}^* + \mathbf{I}_q|$  and  $n \log r^2$ , measure the complexity of the model and the fidelity of the fitted values to the observed data, respectively. We plot the value of each of the varying terms versus  $\sigma_1$  in Figure 2.

The component  $\log |\mathbf{SZ}^\mathsf{T}\mathbf{Z}\mathbf{S} + \mathbf{I}|$  has the value 0 at  $\sigma_1 = 0$  and increases as  $\sigma_1$  increases. It is unbounded as  $\sigma_1 \to \infty$ . The component  $n \log(r^2)$  has a finite value at  $\sigma_1 = 0$  from which it decreases as  $\sigma_1$  increases. The value at  $\sigma_1 = 0$  corresponds to the residual sum of squares for the regression of y on the columns of  $X$ . **> 18 \* log(deviance(lm(travel ~ 1, Rail)))**

```
[1] 164.8714
```
As  $\sigma_1 \to \infty$ ,  $n \log(r^2)$  approaches the value corresponding to the residual sum of squares for the regression of  $y$  on the columns of  $X$  and  $Z$ . For this model that is

```
> 18 * log(deviance(lm(travel ~ Rail, Rail)))
[1] 94.82145
```
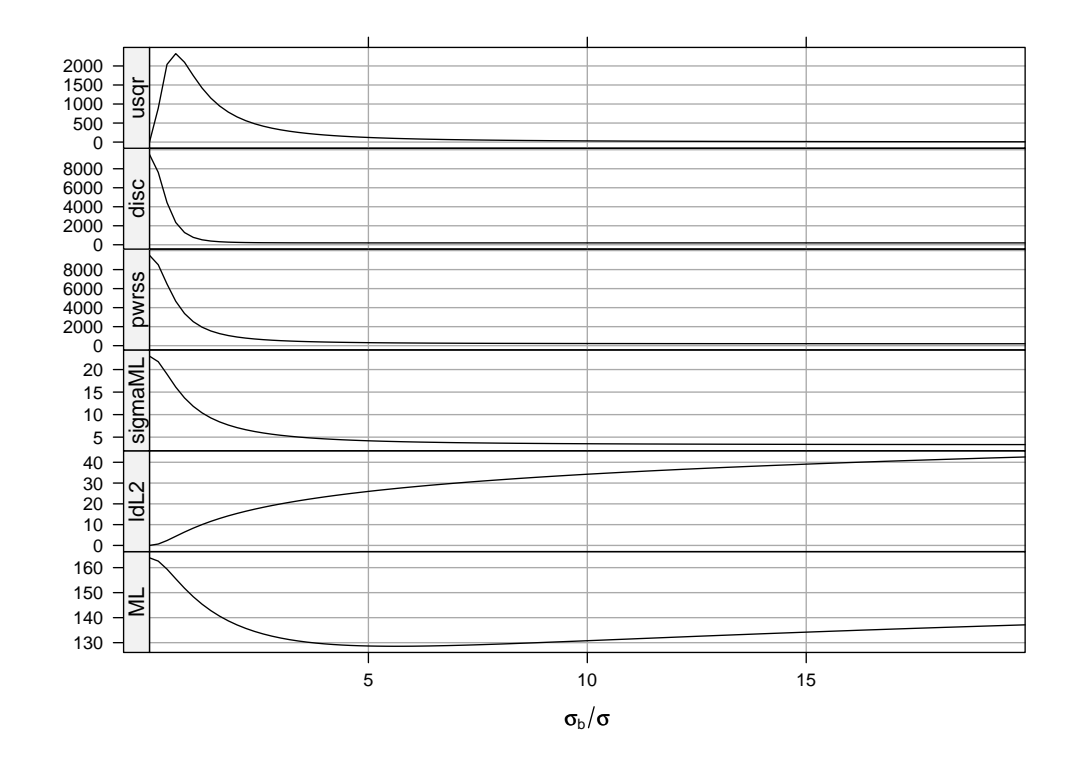

Figure 2: The profiled deviance, and those components of the profiled deviance that vary with  $\theta$ , as a function of  $\theta$  in model Rm1ML for the Rail data. In this model the parameter  $\boldsymbol{\theta}$  is the scalar  $\sigma_1$ , the standard deviation of the random effects relative to the standard deviation of the per-observation noise.

# 2 Multiple random effects per level

The sleepstudy data are an example of longitudinal data. That is, they are repeated measurements taken on the same experimental units over time. A plot of reaction time versus days of sleep deprivation by subject (Figure 4) shows there is considerable variation between subjects in both the intercept and the slope of the linear trend.

```
The model
> print(sm1 <- lmer(Reaction ~ Days + (Days | Subject), sleepstudy))
Linear mixed model fit by REML
Formula: Reaction ~ Days + (Days | Subject)
  Data: sleepstudy
```
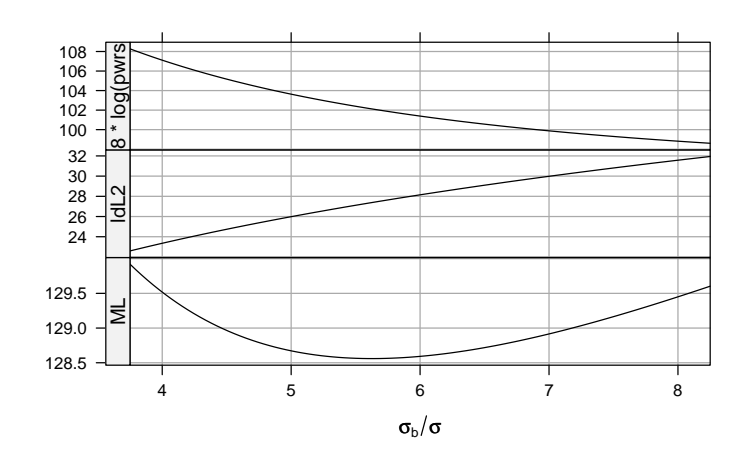

Figure 3: The part of the deviance that varies with  $\sigma_1$  as a function of  $\sigma_1$ near the optimum. The component  $\log |\mathbf{SZ}^{\mathsf{T}}\mathbf{Z}\mathbf{S} + \mathbf{I}|$  is shown at the bottom of the frame. This is the component of the deviance that increases with  $\sigma_1$ . Added to this component is  $n \log [r^2(\sigma_1)] - n \log [r^2(\infty)]$ , the comonent of the deviance that decreases as  $\sigma_1$  increases. Their sum is minimized at  $\widehat{\sigma}_1 = 5.626.$ 

```
AIC BIC logLik deviance REMLdev
1756 1775 -871.8 1752 1744
Random effects:
Groups Name Variance Std.Dev. Corr
Subject (Intercept) 612.095 24.7405
        Days 35.071 5.9221 0.065
Residual 654.944 25.5919
Number of obs: 180, groups: Subject, 18
Fixed effects:
         Estimate Std. Error t value
(Intercept) 251.405 6.825 36.84
Days 10.467 1.546 6.77
Correlation of Fixed Effects:
    (Intr)
Days -0.138
```
provides for fixed effects for the intercept (the typical reaction time in the population after zero days of sleep deprivation) and the slope with respect to Days (the typical change in reaction time per day of sleep deprivation). In addition there are random effects per subject for both the intercept and the slope parameters.

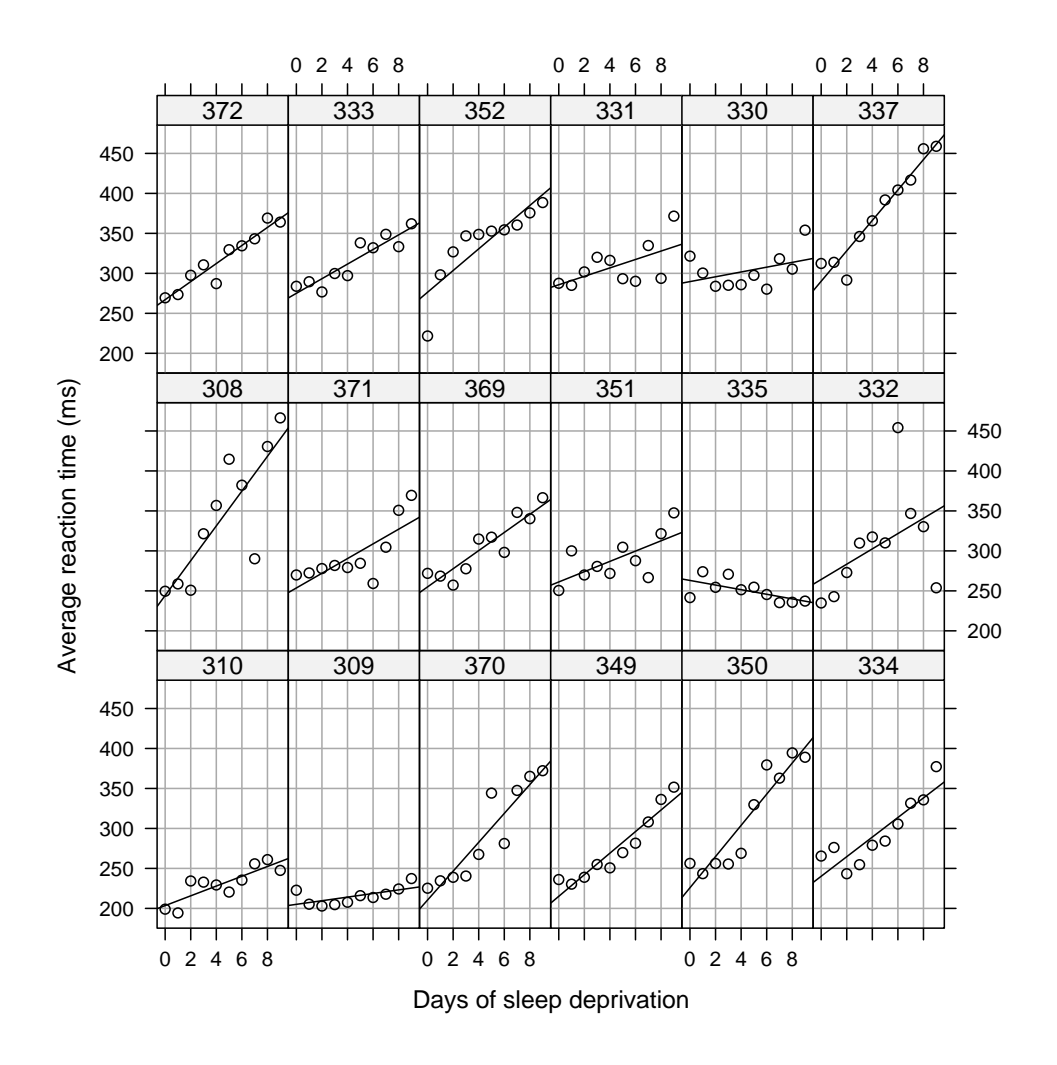

Figure 4: A lattice plot of the average reaction time versus number of days of sleep deprivation by subject for the sleepstudy data. Each subject's data are shown in a separate panel, along with a simple linear regression line fit to the data in that panel. The panels are ordered, from left to right along rows starting at the bottom row, by increasing intercept of these per-subject linear regression lines. The subject number is given in the strip above the panel.

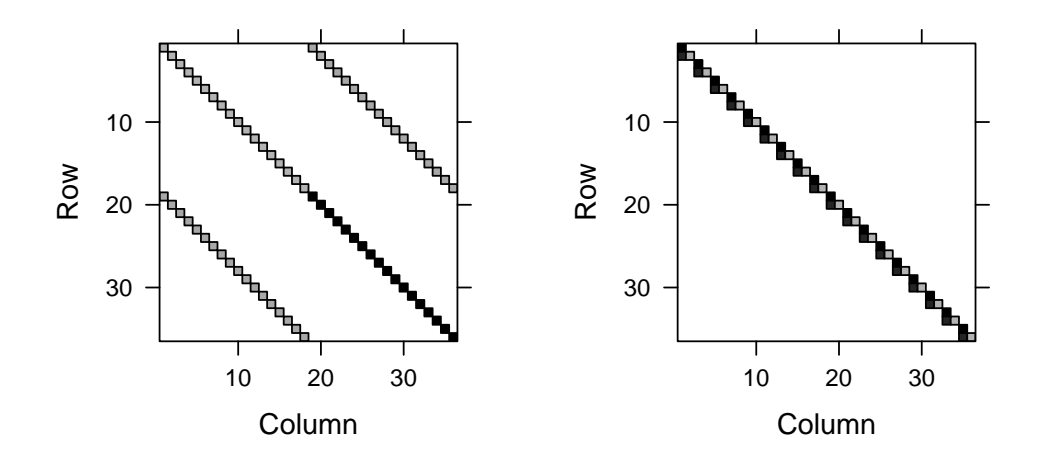

Figure 5: Structure of the sparse matrices  $A$  (left panel) and  $L$  (right panel) for the model sm1. The non-zero elements as depicted as gray squares with larger magnitudes shown as darker gray.

With two random effects per subject the matrix  $\Sigma$  for this model is  $36\times36$ with 18 2  $\times$  2 diagonal blocks. The matrix **A** is 39  $\times$  39 as is **L**, the Cholesky factor of  $A^*$ . The structure of  $A$  and of  $L$  are shown in Figure 5. For this model (as for all models with a single random effects expression) the structure of  $\boldsymbol{L}$  is identical to that of the lower triangle of  $\boldsymbol{A}$ .

Like the Rail data, the sleepstudy data are balanced in that each subject's reaction time is measured the same number of times and at the same times. One consequence of the balance is that the diagonal blocks in the first 36 rows of  $\boldsymbol{A}$  are identical as are those in the first 36 rows of  $\boldsymbol{L}$ . **> as(sm1@L, "sparseMatrix")[1:2, 1:2]**

```
2 x 2 sparse Matrix of class "dtCMatrix"
[1,] 3.424559 .
[2,] 3.224090 2.408562
> sm1@RX
        [,1] [,2]
[1,] 3.78601 2.301305
[2,] 0.00000 16.555992
```
The determinant quantities in **> sm1@deviance**

**ML REML ldL2 ldRX2 sigmaML sigmaREML 1.751986e+03 1.743628e+03 7.596009e+01 8.276122e+00 2.544931e+01 2.559188e+01 pwrss disc usqr wrss 1.165801e+05 9.888096e+04 1.769913e+04 9.888096e+04**

are derived from the diagonal elements of  $\boldsymbol{L}$ . LdZ is the logarithm of square of the product of the first 36 elements of the diagonal, ldX is the logarithm of the square of the product of the 37th and 38th elements and lr2 is the logarithm of the square of the 39th element. **> sm1@RX**

```
[,1] [,2]
[1,] 3.78601 2.301305
[2,] 0.00000 16.555992
> str(dL <- diag(as(sm1@L, "sparseMatrix")))
num [1:36] 3.42 2.41 3.42 2.41 3.42 ...
> c(ldL2 = sum(log(dL^2)), ldRX2 = sum(log(diag(sm1@RX)^2)), log(sm1@deviance["pwrss"]))
    ldL2 ldRX2 pwrss
75.960093 8.276122 11.666334
```
The 36×36 matrices  $S, T$  and  $\Sigma = T S S T^{\top}$  are block-diagonal consisting of 18 identical  $2 \times 2$  diagonal blocks. The template for the diagonal blocks of  $S$  and  $T$  is stored as a single matrix **> show(st <- sm1@ST[[1]]) (Intercept) Days**

**(Intercept) 0.96673433 0.0000000 Days 0.01565286 0.2309092**

where the diagonal elements are those of  $S$  and the strict lower triangle is that of  $T$ .

The VarCorr generic function extracts the estimates of the variance-covariance matrices of the random effects. Because model sm1 has a single random-effects expression there is only one estimated variance-covariance matrix **> show(vc <- VarCorr(sm1))**

```
$Subject
          (Intercept) Days
(Intercept) 612.094755 9.581034
Days 9.581034 35.070984
attr(,"stddev")
(Intercept) Days
 24.740549 5.922076
attr(,"correlation")
         (Intercept) Days
(Intercept) 1.00000000 0.06539267
Days 0.06539267 1.00000000
attr(,"sc")
sigmaREML
25.59188
```
The "sc" attribute of this matrix is the estimate of  $\sigma$ , the standard deviation of the per-observation noise term.

We can reconstruct this variance-covariance estimate as **> T <- st**

```
> diag(T) <- 1
> S <- diag(diag(st))
> T
          (Intercept) Days
(Intercept) 1.00000000 0
Days 0.01565286 1
> S
         [,1] [,2]
[1,] 0.9667343 0.0000000
[2,] 0.0000000 0.2309092
> T %*% S %*% S %*% t(T) * attr(vc, "sc")^2
          (Intercept) Days
(Intercept) 612.094755 9.581034
Days 9.581034 35.070984
```
### 3 A model with two nested grouping factors

The Oats data from the nlme package came from an experiment in which fields in 6 different locations (the Block factor) were each divided into three plots and each of these 18 plots was further subdivided into four subplots. Three varieties of oats were assigned randomly to the three plots in each block and four concentrations of fertilizer (measured as nitrogen concentration) were randomly assigned to the subplots in each plot. The yield on each subplot is the response shown in Figure 6.

```
The fitted model Om1
> print(Om1 <- lmer(yield ~ nitro + Variety + (1 | Block/Variety),
     + Oats), corr = FALSE)
Linear mixed model fit by REML
Formula: yield ~ nitro + Variety + (1 | Block/Variety)
  Data: Oats
  AIC BIC logLik deviance REMLdev
592.9 608.8 -289.4 601.3 578.9
Random effects:
Groups Name Variance Std.Dev.
Variety:Block (Intercept) 108.94 10.438
Block (Intercept) 214.43 14.643
Residual 165.56 12.867
Number of obs: 72, groups: Variety:Block, 18; Block, 6
Fixed effects:
               Estimate Std. Error t value
(Intercept) 82.400 8.058 10.226
nitro 73.667 6.782 10.863
VarietyMarvellous 5.292 7.079 0.748
VarietyVictory -6.875
```
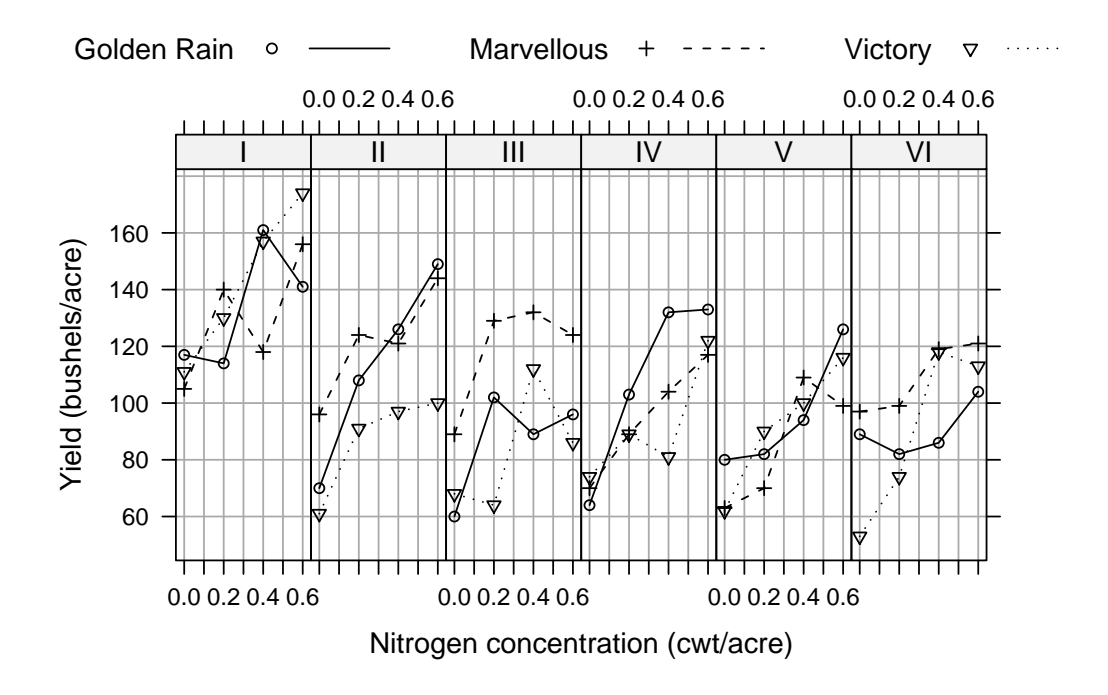

Figure 6: Yield of oats versus applied concentration of nitrogen fertilizer for three different varieties of oats in 6 different locations.

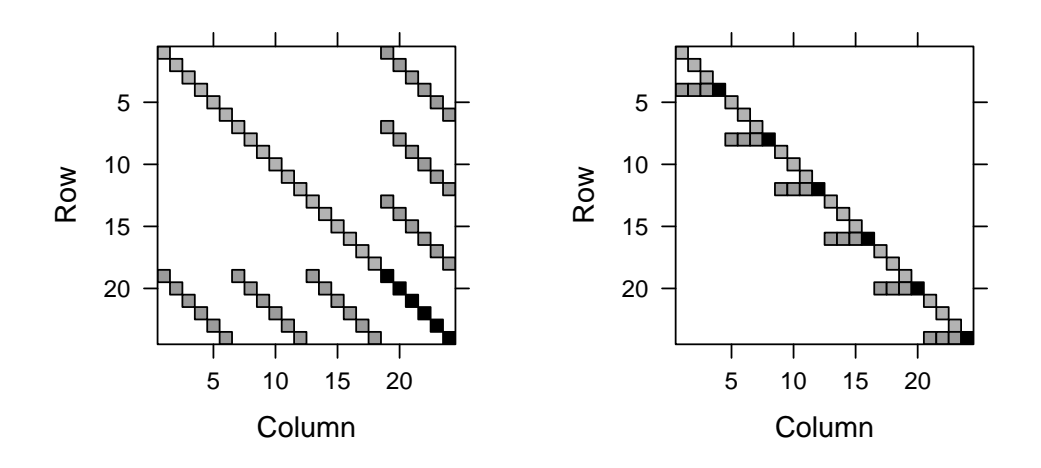

Figure 7: Structure of the sparse matrices  $\boldsymbol{A}$  (left panel) and  $\boldsymbol{L}$  (right panel) for the model Om1.

provides fixed effects for the nitrogen concentration and for the varieties (coded as differences relative to the reference variety "Golden Rain") and random effects for each block and for each plot within the block. In this case a plot can be indexed by the combination of variety and block, denoted Variety:Block in the output. Notice that there are 18 levels of this grouping factor corresponding to the 18 unique combinations of variety and block.

A given plot occurs in one and only one block. We say that the plot grouping factor is nested within the block grouping factor. The structure of the matrices **A** and **L** for this model (Figure 7) In the matrix **A** the first 18 rows and columns correspond to the 18 random effects (1 random effect for each of the 18 levels of this grouping factor). The next 6 rows and columns correspond to the 6 random effects for block (6 levels and 1 random effect per level). The off-diagonal elements in rows 19 to 24 and columns 1 to 18 indicate which plots and blocks are observed simultaneously. Because the plot grouping factor is nested within the block grouping factor there will be exactly one nonzero in the rows 19 to 24 for each of the columns 1 to 18.

For this model the fixed-effects specification includes indicator vectors with systematic zeros. These appear as systematic zeros in rows 27 and 28 of A and L. The statistical analysis of model  $\mathbb{O}m1$  indicates that the systematic effect of the Variety factor is not significant and we could omit it from the

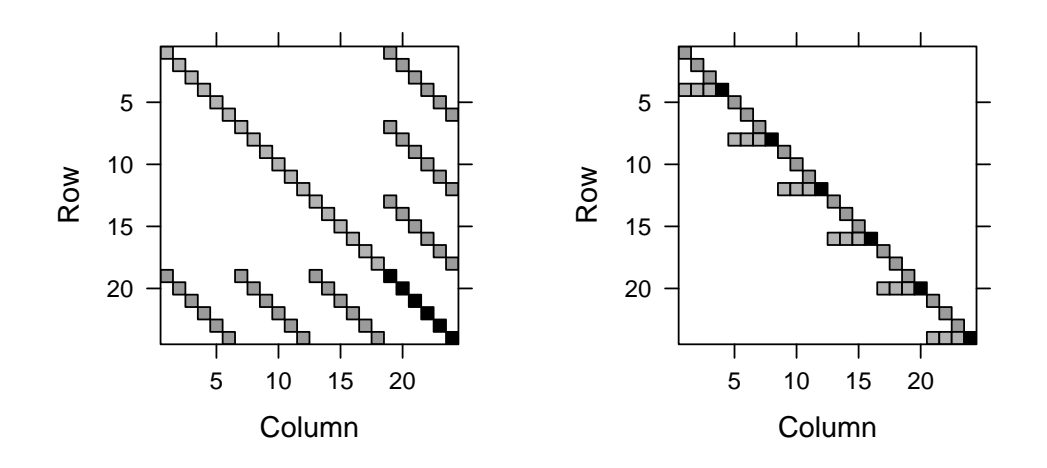

Figure 8: Structure of the sparse matrices  $A$  (left panel) and  $L$  (right panel) for the model Om1a.

```
model, leaving us with
> print(Om1a <- lmer(yield ~ nitro + (1 | Block/Variety), Oats),
     + corr = FALSE)
Linear mixed model fit by REML
Formula: yield ~ nitro + (1 | Block/Variety)
  Data: Oats
AIC BIC logLik deviance REMLdev
603 614.4 -296.5 604.3 593
Random effects:
Groups Name Variance Std.Dev.
Variety:Block (Intercept) 121.11 11.005
Block (Intercept) 210.37 14.504
Residual 165.56 12.867
Number of obs: 72, groups: Variety:Block, 18; Block, 6
Fixed effects:
          Estimate Std. Error t value
(Intercept) 81.872 6.945 11.79
nitro 73.667 6.782 10.86
```
with matrices  $\boldsymbol{A}$  and  $\boldsymbol{L}$  whose patterns are shown in Figure 8.

In Figures 7 and 8 the pattern in  $L$  is different from that of the lower triangle of A but only because a permutation has been applied to the rows and columns of  $A^*$  before computing the Cholesky decomposition. The effect of this permutation is to isolate connected blocks of rows and columns close to the diagonal.

The isolation of connected blocks close to the diagonal is perhaps more obvious when the model multiple random-effects expressions based on the same grouping factor. This construction is used to model independent random effects for each level of the grouping factor.

For example, the random effect for the intercept and the random effect for the slope in the sleep-study data could reasonably be modeled as independent, as in the model

```
> print(sm2 <- lmer(Reaction ~ Days + (1 | Subject) + (0 + Days |
     + Subject), sleepstudy), corr = FALSE)
Linear mixed model fit by REML
Formula: Reaction ~ Days + (1 | Subject) + (0 + Days | Subject)
  Data: sleepstudy
 AIC BIC logLik deviance REMLdev
1754 1770 -871.8 1752 1744
Random effects:
Groups Name Variance Std.Dev.
 Subject (Intercept) 627.577 25.0515
 Subject Days 35.852 5.9876
Residual 653.594 25.5655
Number of obs: 180, groups: Subject, 18
Fixed effects:
         Estimate Std. Error t value
(Intercept) 251.405 6.885 36.51
Days 10.467 1.559 6.71
```
The structures of the matrices  $\boldsymbol{A}$  and  $\boldsymbol{L}$  for this model are shown in Figure 9.

The first 18 elements of  $\boldsymbol{b}$  are the random effects for the intercept for each of the 18 subjects followed by the random effects for the slopes for each of the 18 subjects. The (0-based) permutation vector applied to the rows and columns of  $\mathbf{A}^*$  before taking the decomposition is **> str(sm2@L@perm)**

**int [1:36] 0 18 1 19 2 20 3 21 4 22 ...**

This means that, in the 1-based indexing system used in R, the permutation will pair up the first and 19th rows and columns, the 2nd and 20th rows and columns, etc. resulting in the pattern for  $L$  shown in Figure 9

Figure 6 indicates that the slope of yield versus nitrogen concentration may depend on the block but not the plot within the block. We can fit such a model as

```
> print(Om2 <- lmer(yield ~ nitro + (1 | Variety:Block) + (nitro |
    + Block), Oats), corr = FALSE)
```
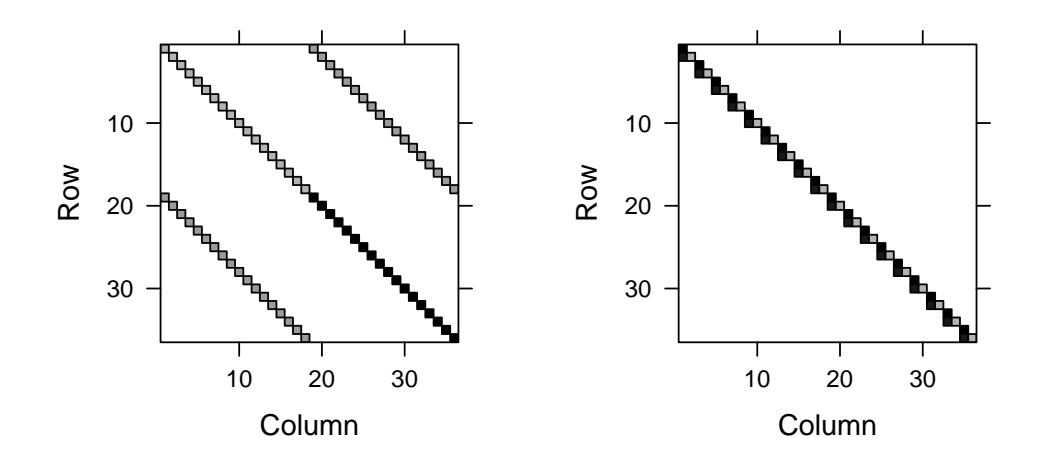

Figure 9: Structure of the sparse matrices  $\boldsymbol{A}$  (left panel) and  $\boldsymbol{L}$  (right panel) for the model sm2.

```
Linear mixed model fit by REML
Formula: yield ~ nitro + (1 | Variety:Block) + (nitro | Block)
  Data: Oats
  AIC BIC logLik deviance REMLdev
 606.8 622.7 -296.4 604.1 592.8
Random effects:
Groups Name Variance Std.Dev. Corr
Variety:Block (Intercept) 121.065 11.0030
Block (Intercept) 177.466 13.3216
             nitro 15.883 3.9854 1.000
Residual 164.658 12.8319
Number of obs: 72, groups: Variety:Block, 18; Block, 6
Fixed effects:
          Estimate Std. Error t value
(Intercept) 81.872 6.535 12.53
nitro 73.667 6.956 10.59
```
The structures of the matrices  $A$  and  $L$  for this model are shown in Figure 10.

We see that the only difference in the structure of the  $A$  matrices from models **Om<sub>1</sub>a** and **Om<sub>2</sub>** is that rows and columns 19 to 24 from model **Om<sub>1a</sub>** have been replicated. Thus the  $1 \times 1$  blocks on the diagonal of **A** in positions 19 to 24 for model  $Om1a$  become  $2 \times 2$  blocks in model  $Om2$ .

This replication of rows associated with levels of the Block factor carries over to the matrix  $\boldsymbol{L}$ .

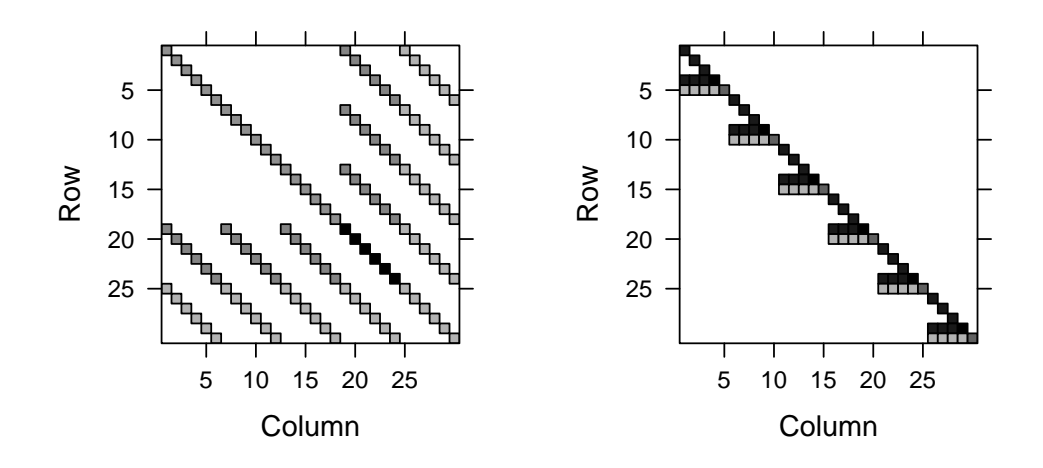

Figure 10: Structure of the sparse matrices  $\boldsymbol{A}$  (left panel) and  $\boldsymbol{L}$  (right panel) for the model Om2.

The property of being nested or not is often attributed to random effects. In fact, nesting is a property of the grouping factors with whose levels the random effects are associated. In both models Om1a and Om2 the Variety:Block factor is nested within Block. If the grouping factors in the random effects terms in a model form a nested sequence then the matrix  $A^*$  and its Cholesky decomposition  $\boldsymbol{L}$  will have the property that the number of nonzeros in  $\boldsymbol{L}$ is the same as the number of nonzeros in the lower triangle of  $A^*$ . That is, there will be no "fill-in" generating new nonzero positions when forming the Cholesky decomposition.

To check this we can examine the number of nonzero elements in A and  $\boldsymbol{L}$  for these models. Because the matrix  $\boldsymbol{A}$  is stored as a symmetric matrix with only the non-redundant elements being stored explicitly, the number of stored nonzeros in these two matrices are identical. **> length(tcrossprod(Om2@A)@x)**

```
[1] 72
> length(Om2@L@x)
[1] 72
```
# 4 Non-nested grouping factors

When grouping factors are not nested they are said to be "crossed". Sometimes we will distinguish between partially crossed grouping factors and completely crossed grouping factors. When two grouping factors are completely crossed, every level of the first factor occurs at least once with every level of the second factor - creating matrices  $A$  and  $L$  with dense off-diagonal blocks.

In observational studies it is more common to encounter partially crossed grouping factors. For example, the ScotsSec data in the mlmRev package provides the attainment scores of 3435 students in Scottish secondary schools as well as some demographic information on the students and an indicator of which secondary school and which primary school the student attended. **> str(ScotsSec)**

```
'data.frame': 3435 obs. of 6 variables:
$ verbal : num 11 0 -14 -6 -30 -17 -17 -11 -9 -19 ...
$ attain : num 10 3 2 3 2 2 4 6 4 2 ...
$ primary: Factor w/ 148 levels "1","2","3","4",..: 1 1 1 1 1 1 1 1 1 1 ...
$ sex : Factor w/ 2 levels "M","F": 1 2 1 1 2 2 2 1 1 1 ...
$ social : num 0 0 0 20 0 0 0 0 0 0 ...
$ second : Factor w/ 19 levels "1","2","3","4",..: 9 9 9 9 9 9 1 1 9 9 ...
```
If we use both primary and second as grouping factors for random effects in a model the only possibility for these factors to form a nested sequence is to have primary nested within second (because there are 148 levels of primary and 19 levels of second). We could check if these are nested by doing a cross-tabulation of these factors but it is easier to fit an initial model **> print(Sm1 <- lmer(attain ~ verbal \* sex + (1 | primary) + (1 |**

```
+ second), ScotsSec), corr = FALSE)
Linear mixed model fit by REML
Formula: attain ~ verbal * sex + (1 | primary) + (1 | second)
  Data: ScotsSec
  AIC BIC logLik deviance REMLdev
14882 14925 -7434 14843 14868
Random effects:
Groups Name Variance Std.Dev.
primary (Intercept) 0.275454 0.52484
second (Intercept) 0.014717 0.12131
Residual 4.253124 2.06231
Number of obs: 3435, groups: primary, 148; second, 19
Fixed effects:
           Estimate Std. Error t value
(Intercept) 5.914728 0.076783 77.03
verbal 0.158356 0.003787 41.81
verbal 0.158356 0.003787 41.81<br>sexF 0.121552 0.072413 1.68
verbal:sexF 0.002593 0.005388 0.48
and examine the "nest" element of the dims slot.
```
**> Sm1@dims**

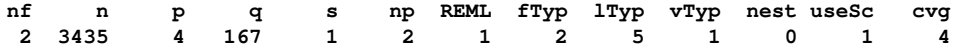

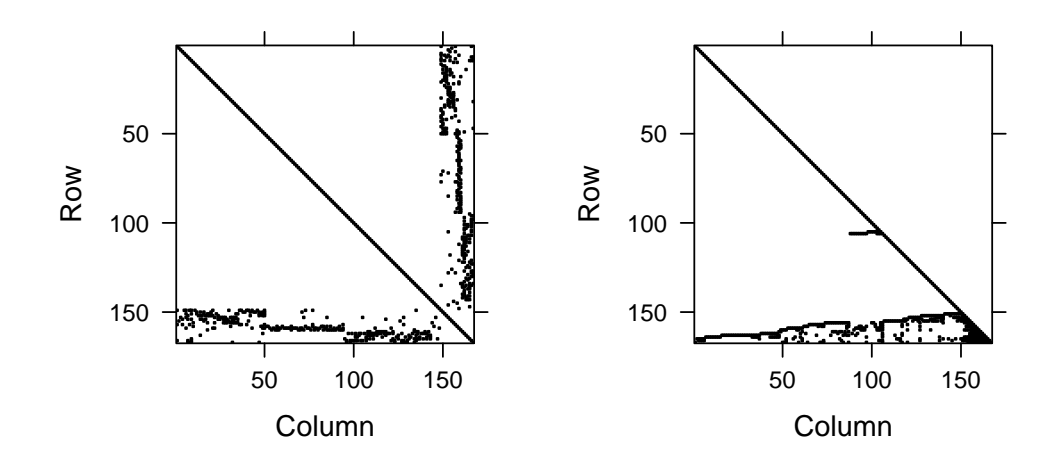

Figure 11: Structure of the sparse matrices  $\boldsymbol{A}$  (left panel) and  $\boldsymbol{L}$  (right panel) for the model Sm1.

We see that these grouping factors are not nested. That is, some of the elementary schools sent students to more than one secondary school.

Now that we know the answer we can confirm it by checking the first few rows of the cross-tabulation

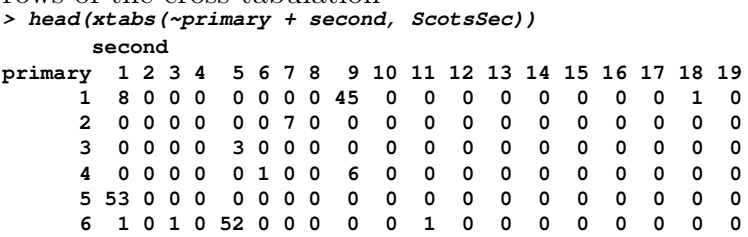

We see that primary schools 1, 4 and 6 each occurred with multiple secondary schools.

For non-nested grouping factors like these, the structure of  $\bm{A}$  and  $\bm{L}$ , shown in Figure 11 is more complex than for nested grouping factors. The matrix  $\vec{A}$  has a 148 × 148 diagonal block in the upper left, corresponding the the 148 levels of the primary factor, followed on the diagonal by a  $19 \times 19$ diagonal block corresponding to the 19 levels of the second factor. However, the off-diagonal block in rows 149 to 167 and columns 1 to 148 does not have a simple structure. There is an indication of three groups of primary and secondary schools but even those groups are not exclusive.

```
With non-nested grouping factors such as these there can be fill-in. That
is, the number of nonzeros in \boldsymbol{L} is greater than the number of non-redundant
nonzeros in A.
> c(A = length(tcrossprod(BA) | Ax), L = length(Sm1|A)x)
```

```
A L
470 594
```
The permutation applied to the rows and columns of  $\boldsymbol{A}$  is a "fill-reducing" permutation chosen to reduce the amount of fill-in during the Cholesky decomposition. The approximate minimal degree (AMD) algorithm (Davis, 2006) is used to select this permutation when non-nested grouping factors are detected. It is followed by a "post-ordering" permutation that isolates connected blocks on the diagonal.

### 5 Structure of  $\Sigma$  and  $Z$

The columns of  $Z$  and the rows and columns of  $\Sigma$  are associated with the levels of one or more grouping factors in the data. For example, a common application of linear mixed models is the analysis of students' scores on the annual state-wide performance tests mandated by the No Child Left Behind Act. A given score is associated with a student, a teacher, a school and a school district. These could all be grouping factors in a model.

We write the grouping factors as  $f_i, i = 1, \ldots k$ . The number of levels of the *i*th factor,  $f_i$ , is  $n_i$  and the number of random effects associated with each level is  $q_i$ . For example, if  $f_1$  is "student" then  $n_1$  is the number of students in the study. If we have a simple additive random effect for each student then  $q_1 = 1$ . If we have a random effect for both the intercept and the slope with respect to time for each student then  $q_1 = 2$ . The  $q_i, i = 1, \ldots, k$  are typically very small whereas the  $n_i$ ,  $i = 1, ..., k$  can be very large.

In the statistical model we assume that random effects associated with different grouping factors are independent, which implies that  $\Sigma$  is block diagonal with k diagonal blocks of sizes  $n_i q_i \times n_i q_i$ ,  $i = 1, ..., k$ . That is

$$
\Sigma = \begin{bmatrix} \Sigma_1 & 0 & \dots & 0 \\ 0 & \Sigma_2 & \dots & 0 \\ \vdots & \vdots & \ddots & \vdots \\ 0 & 0 & \dots & \Sigma_k \end{bmatrix} \tag{5}
$$

Furthermore, random effects associated with different levels of the same grouping factor are assumed to be independent and identically distributed, which implies that  $\Sigma_i$  is itself block diagonal in  $n_i$  blocks and that each of these blocks is a copy of a  $q_i \times q_i$  matrix  $\tilde{\Sigma}_i$ . That is

$$
\Sigma_i = \begin{bmatrix} \tilde{\Sigma}_i & 0 & \dots & 0 \\ 0 & \tilde{\Sigma}_i & \dots & 0 \\ \vdots & \vdots & \ddots & \vdots \\ 0 & 0 & \dots & \tilde{\Sigma}_i \end{bmatrix} = I_{n_i} \otimes \tilde{\Sigma}_i \quad i = 1, \dots, k \tag{6}
$$

where ⊗ denotes the Kronecker product.

The condition that  $\Sigma$  is positive semi-definite holds if and only if the  $\tilde{\Sigma}_i, i = 1, \ldots, k$  are positive semi-definite. To ensure that the  $\tilde{\Sigma}_i$  are positive semi-definite, we express them as

$$
\tilde{\Sigma}_i = \tilde{T}_i \tilde{S}_i \tilde{S}_i \tilde{T}_i^{\mathsf{T}}, \quad i = 1, \dots, k \tag{7}
$$

where  $\tilde{T}_i$  is a  $q_i \times q_i$  unit lower-triangular matrix (i.e. all the elements above the diagonal are zero and all the diagonal elements are unity) and  $\tilde{S}_i$  is a  $q_i \times q_i$  diagonal matrix with non-negative elements on the diagonal.

This is the "LDL" form of the Cholesky decomposition of positive semidefinite matrices except that we express the diagonal matrix  $D$ , which is on the variance scale, as the square of the diagonal matrix  $S$ , which is on the standard deviation scale. The profiled deviance behaves more like a quadratic on the standard deviation scale than it does on the variance scale so the use of the standard deviation scale enhances convergence.

The  $n_i q_i \times n_i q_i$  matrices  $\mathbf{S}_i, \mathbf{T}_i, i = 1, \ldots, k$  and the  $q \times q$  matrices  $\mathbf{S}$  and  $\bf{T}$  are defined analogously to (6) and (5). In particular,

$$
\mathbf{S}_i = \mathbf{I}_{n_i} \otimes \tilde{\mathbf{S}}_i, \quad i = 1, \dots, k \tag{8}
$$

$$
T_i = I_{n_i} \otimes \tilde{T}_i, \quad i = 1, \dots, k \tag{9}
$$

Note that when  $q_i = 1$ ,  $\tilde{T}_i = I$  and hence  $T_i = I$ . Furthermore,  $S_i$  is a multiple of the identity matrix in this case.

The parameter vector  $\boldsymbol{\theta}_i, i = 1, \ldots, k$  consists of the  $q_i$  diagonal elements of  $\tilde{S}_i$ , which are constrained to be non-negative, followed by the  $q_i(q_i-1)/2$ elements in the strict lower triangle of  $\tilde{T}_i$  (in column-major ordering). These last  $q_i(q_i-1)/2$  elements are unconstrained. The  $\theta_i$  are combined as

$$
\boldsymbol{\theta} = \begin{bmatrix} \boldsymbol{\theta}_1 \\ \boldsymbol{\theta}_2 \\ \vdots \\ \boldsymbol{\theta}_k \end{bmatrix}
$$

.

Each of the  $q \times q$  matrices S, T and  $\Sigma$  in the decomposition  $\Sigma = T S S T^{\top}$ is a function of  $\theta$ .

As a unit triangular matrix  $T$  is non-singular. That is,  $T^{-1}$  exists and is easily calculated from the  $\tilde{T}_i^{-1}, i = 1, \ldots, k$ . When  $\boldsymbol{\theta}$  is not on the boundary defined by the constraints,  $S$  is a diagonal matrix with strictly positive elements on the diagonal, which implies that  $S^{-1}$  exists and that  $\Sigma$  is nonsingular with  $\Sigma^{-1} = T^{-\top}S^{-1}S^{-1}T^{-1}$ .

When  $\theta$  is on the boundary the matrices S and  $\Sigma$  exist but are not invertible. We say that  $\Sigma$  is a *degenerate* variance-covariance matrix in the sense that one or more linear combinations of the vector  $\boldsymbol{b}$  are defined to have zero variance. That is, the distribution of these linear combinations is a point mass at 0.

The maximum likelihood estimates of  $\theta$  (or the restricted maximum likelihood estimates, defined below) can be located on the boundary. That is, they can correspond to a degenerate variance-covariance matrix and we must be careful to allow for this case. However, to begin we consider the nondegenerate case.

### 6 Methods for non-singular  $\Sigma$

When  $\theta$  is not on the boundary we can define a standardized random effects vector

$$
\boldsymbol{b}^* = \boldsymbol{S}^{-1} \boldsymbol{T}^{-1} \boldsymbol{b} \tag{10}
$$

with the properties

$$
\mathsf{E}[\boldsymbol{b}^*] = \boldsymbol{S}^{-1}\boldsymbol{T}^{-1}\mathsf{E}[\boldsymbol{b}] \tag{11}
$$

$$
\begin{aligned} \mathsf{Var}[b^*] &= 0 = \mathsf{E}[b^*b^{*T}] \\ &= S^{-1}T^{-1}\mathsf{Var}[b]T^{-T}S^{-1} \end{aligned} \tag{12}
$$

$$
= \sigma^2 \mathbf{S}^{-1} \mathbf{T}^{-1} \Sigma \mathbf{T}^{-\mathsf{T}} \mathbf{S}^{-1}
$$

$$
= \sigma^2 \mathbf{S}^{-1} \mathbf{T}^{-1} \mathbf{T} \mathbf{S} \mathbf{S} \mathbf{T}^{\mathsf{T}} \mathbf{T}^{-\mathsf{T}} \mathbf{S}^{-1}
$$

$$
= \sigma^2 \mathbf{I}.
$$

Thus, the unconditional distribution of the q elements of  $b^*$  is  $b^* \sim \mathcal{N}(0, \sigma^2 I)$ , like that of the *n* elements of  $\epsilon$ .

Obviously the transformation from  $b^*$  to b is

$$
\mathbf{b} = \mathbf{T} \mathbf{S} \mathbf{b}^* \tag{13}
$$

and the  $n \times q$  model matrix for  $b^*$  is

$$
Z^* = ZTS \tag{14}
$$

so that

$$
\mathbf{Z}^* \mathbf{b}^* = \mathbf{Z} \mathbf{T} \mathbf{S} \mathbf{S}^{-1} \mathbf{T}^{-1} \mathbf{b} = \mathbf{Z} \mathbf{b}.
$$
 (15)

Notice that  $\mathbf{Z}^*$  can be evaluated even when  $\boldsymbol{\theta}$  is on the boundary. Also, if we have a value of  $b^*$  in such a case, we can evaluated b from  $b^*$ .

Given the data y and values of  $\theta$  and  $\beta$ , the mode of the conditional distribution of  $b^*$  is the solution to a penalized least squares problem

$$
\tilde{b}^*(\theta, \beta | \mathbf{y}) = \arg \min_{b^*} \left[ \| \mathbf{y} - \mathbf{X}\beta - \mathbf{Z}^* b^* \|^2 + b^{*T} b^* \right]
$$

$$
= \arg \min_{b^*} \left\| \begin{bmatrix} \mathbf{y} \\ \mathbf{0} \end{bmatrix} - \begin{bmatrix} \mathbf{Z}^* & \mathbf{X} \\ \mathbf{I} & \mathbf{0} \end{bmatrix} \begin{bmatrix} b^* \\ \beta \end{bmatrix} \right\|^2.
$$
(16)

In fact, if we optimize the penalized least squares expression in (16) with respect to both **b** and  $\boldsymbol{\beta}$  we obtain the conditional estimates  $\widehat{\boldsymbol{\beta}}(\boldsymbol{\theta}|\boldsymbol{y})$  and the conditional modes  $\tilde{b}^*(\theta, \hat{\beta}(\theta)|y)$  which we write as  $\hat{b}^*(\theta)$ . That is,

$$
\begin{bmatrix}\n\hat{b}^*(\theta) \\
\hat{\beta}(\theta)\n\end{bmatrix} = \arg\min_{\boldsymbol{b}^*,\boldsymbol{\beta}} \left\| \begin{bmatrix}\n\mathbf{Z}^* & \mathbf{X} & -\mathbf{y} \\
\mathbf{I} & \mathbf{0} & \mathbf{0}\n\end{bmatrix} \begin{bmatrix}\n\mathbf{b}^* \\
\boldsymbol{\beta} \\
1\n\end{bmatrix} \right\|^2
$$
\n
$$
= \arg\min_{\boldsymbol{b}^*,\boldsymbol{\beta}} \begin{bmatrix}\n\mathbf{b}^* \\
\boldsymbol{\beta} \\
1\n\end{bmatrix}^\mathsf{T} \mathbf{A}^*(\theta) \begin{bmatrix}\n\mathbf{b}^* \\
\boldsymbol{\beta} \\
1\n\end{bmatrix}
$$
\n(17)

where the matrix  $\mathbf{A}^*(\boldsymbol{\theta})$  is as shown in (3) and

$$
A = \begin{bmatrix} Z^{\mathsf{T}}Z & Z^{\mathsf{T}}X & -Z^{\mathsf{T}}y \\ X^{\mathsf{T}}Z & X^{\mathsf{T}}X & -X^{\mathsf{T}}y \\ -y^{\mathsf{T}}Z & -y^{\mathsf{T}}X & y^{\mathsf{T}}y \end{bmatrix}.
$$
 (18)

Note that **A** does not depend upon  $\theta$ . Furthermore, the nature of the model matrices Z and X ensures that the pattern of nonzeros in  $A^*(\theta)$  is the same as that in A.

Let the  $q \times q$  permutation matrix  $P_z$  represent a fill-reducing permutation for  $\mathbf{Z}^{\mathsf{T}}\mathbf{Z}$  and  $\mathbf{P}_X$ , of size  $p \times p$ , represent a fill-reducing permutation for  $\mathbf{X}^{\mathsf{T}}\mathbf{X}$ . These could be determined, for example, using the approximate minimal degree (AMD) algorithm described in Davis (2006) and Davis (1996) and implemented in both the Csparse (Davis, 2005b) and the CHOLMOD (Davis, 2005a) libraries of C functions. (In many cases  $X^{\top}X$  is dense, but of small dimension compared to  $\mathbf{Z}^{\mathsf{T}}\mathbf{Z}$ , and  $\mathbf{Z}^{\mathsf{T}}\mathbf{X}$  is nearly dense so  $\mathbf{P}_X$  can be  $\mathbf{I}_p$ , the  $p \times p$  identity matrix.)

Let the permutation matrix  $P$  be

$$
P = \begin{bmatrix} P_Z & 0 & 0 \\ 0 & P_X & 0 \\ 0 & 0 & 1 \end{bmatrix}
$$
 (19)

and  $\mathbf{L}(\boldsymbol{\theta})$  be the sparse Cholesky decomposition of  $\mathbf{A}^*(\boldsymbol{\theta})$  relative to this permutation. That is,  $L(\theta)$  is a sparse lower triangular matrix with the property that

$$
L(\theta)L(\theta)^{\top} = P A^*(\theta) P^{\top}
$$
\n(20)

For  $L(\theta)$  to exist we must ensure that  $A^*(\theta)$  is positive definite. Examination of (17) shows that this will be true if  $X$  is of full column rank and  $y$ does not lie in the column span of  $\boldsymbol{X}$  (or, in statistical terms, if we can't fit y perfectly using only the fixed effects).

Let  $r > 0$  be the last element on the diagonal of  $L$ . Then the minumum penalized residual sum of squares in (17) is  $r^2$  and it occurs at  $\hat{b}^*(\theta)$  and  $\hat{\beta}(\boldsymbol{\theta})$ , the solutions to the sparse triangular system

$$
\boldsymbol{L}(\boldsymbol{\theta})^{\mathsf{T}} \boldsymbol{P} \begin{bmatrix} \widehat{\boldsymbol{b}}^*(\boldsymbol{\theta}) \\ \widehat{\boldsymbol{\beta}}(\boldsymbol{\theta}) \\ 1 \end{bmatrix} = \begin{bmatrix} 0 \\ 0 \\ r \end{bmatrix}
$$
 (21)

(Technically we should not write the 1 in the solution; it should be an unknown. However, for  $L$  lower triangular with  $r$  as the last element on the diagonal and  $P$  a permutation that does not move the last row, the solution for this "unknown" will always be 1.) Furthermore,  $\log |Z^{*T}Z + I|$  can be evaluated as the sum of the logarithms of the first  $q$  diagonal elements of  $\bm{L}(\bm{\theta})$ .

The profiled deviance function,  $\tilde{\mathcal{D}}(\theta)$ , which is negative twice the loglikelihood of model (2) evaluated at  $\Sigma(\theta)$ ,  $\hat{\beta}(\theta)$  and  $\hat{\sigma}^2(\theta)$ , can be expressed as

$$
\tilde{\mathcal{D}}(\boldsymbol{\theta}) = \log \left| \boldsymbol{Z}^*^{\mathsf{T}} \boldsymbol{Z}^* + \boldsymbol{I} \right| + n \left( 1 + \log \frac{2\pi r^2}{n} \right). \tag{22}
$$

Notice that it is not necessary to solve for  $\hat{\boldsymbol{\beta}}(\boldsymbol{\theta})$  or  $\hat{\boldsymbol{b}}^*(\boldsymbol{\theta})$  or  $\hat{\boldsymbol{b}}(\boldsymbol{\theta})$  to be able to evaluate  $d(\theta)$ . All that is needed is to update **A** to form  $\mathbf{A}^*$  from which the sparse Cholesky decomposition  $L(\theta)$  can be calculated and  $\mathcal{D}(\theta)$ evaluated.

Once  $\hat{\theta}$  is determined we can solve for  $\hat{\beta}(\hat{\theta})$  and  $\hat{b}^*(\theta)$  using (21) and for

$$
\widehat{\sigma}^2(\widehat{\boldsymbol{\theta}}) = \frac{r^2(\widehat{\boldsymbol{\theta}})}{n}.
$$
\n(23)

Furthermore,  $\widehat{\boldsymbol{b}}(\hat{\boldsymbol{\theta}}) = \boldsymbol{S}\boldsymbol{T}\widehat{\boldsymbol{b}}^*(\hat{\boldsymbol{\theta}}).$ 

### 7 Methods for singular  $\Sigma$

When  $\theta$  is on the boundary, corresponding to a singular  $\Sigma$ , some of the columns of  $\mathbf{Z}^*$  are zero. However, the matrix  $\mathbf{A}^*$  is non-singular and elements of  $b^*$  corresponding to the zeroed columns in  $Z^*$  approach zero smoothly as  $\theta$  approaches the boundary. Thus  $r(\theta)$  and  $|Z^{*T}Z + I|$  are well-defined, as are  $\tilde{\mathcal{D}}(\boldsymbol{\theta})$  and the conditional modes  $\tilde{\boldsymbol{b}}(\boldsymbol{\theta})$ .

In other words, (3) and (20) can be used to define  $\mathcal{D}(\theta)$  whether or not  $\theta$  is on the boundary.

### 8 REML estimates

It is common to estimate the per-observation noise variance  $\sigma^2$  in a fixedeffects linear model as  $\hat{\sigma}^2 = r^2/(n-p)$  where  $r^2$  is the (unpenalized) residual sum-of-squares,  $n$  is the number of observations and  $p$  is the number of fixedeffects parameters. This is not the maximum likelihood estimate of  $\sigma^2$ , which is  $r^2/n$ . It is the "restricted" or "residual" maximum likelihood (REML) estimate, which takes into account that the residual vector  $y-\hat{y}$  is constrained to a linear subspace of dimension  $n - p$  in the response space. Thus its squared length,  $\|\mathbf{y} - \hat{\mathbf{y}}\|^2 = r^2$ , has only  $n - p$  degrees of freedom associated with it.

The profiled REML deviance for a linear mixed model can be expressed as

$$
\tilde{\mathcal{D}}_R(\boldsymbol{\theta}) = \log \left| \boldsymbol{Z}^{*T} \boldsymbol{Z}^* + \boldsymbol{I} \right| + \log \left| \boldsymbol{L}_{\boldsymbol{X}} \right|^2 + (n - p) \left( 1 + \log \frac{2\pi r^2}{n - p} \right). \tag{24}
$$

### 9 Generalized linear mixed models

#### 9.1 Generalized linear models

As described in McCullagh and Nelder (1989), a generalized linear model is a statistical model in which the *linear predictor* for the *i*th response,  $\eta_i = \mathbf{x}_i \boldsymbol{\beta}$ where  $x_i$  is the *i*<sup>th</sup> row of the  $n \times p$  model matrix **X** derived from the form of the model and the values of any covariates, is related to the expected value of the response,  $\mu_i$ , through an invertible link function, g. That is

$$
\boldsymbol{x}_i \boldsymbol{\beta} = \eta_i = g(\mu_i) \quad i = 1, \dots, n \tag{25}
$$

and

$$
\mu_i = g^{-1}(\eta_i) = g^{-1}(\mathbf{x}_i \mathbf{\beta}) \quad i = 1, \dots, n \tag{26}
$$

When the distribution of  $y_i$  given  $\mu_i$  is from the exponential family there exist a natural link function for the family (McCullagh and Nelder, 1989). For a binomial response the natural link is the *logit* link defined as

$$
\eta_i = g(\mu_i) = \log\left(\frac{\mu_i}{1 - \mu_i}\right) \quad i = 1, \dots, n \tag{27}
$$

with inverse link

$$
\mu_i = g^{-1}(\eta_i) = \frac{1}{1 + \exp(-\eta_i)} \quad i = 1, \dots, n
$$
\n(28)

Because  $\mu_i$  is the probability of the *i*th observation being a "success",  $\eta_i$  is the log of the odds ratio.

The parameters  $\beta$  in a generalized linear model are generally estimated by iteratively reweighted least squares (IRLS). At each iteration in this algorithm the current parameter estimates are replaced by the parameter estimates of a weighted least squares fit with model matrix  $\boldsymbol{X}$  to an adjusted dependent variable. The weights and the adjusted dependent variable are calculated from the link function and the current parameter values.

#### 9.2 Generalized linear mixed models

In a generalized linear mixed model (GLMM) the  $n$ -dimensional vector of linear predictors,  $\eta$ , incorporates both fixed effects,  $\beta$ , and random effects, b, as

$$
\eta = X\beta + Zb \tag{29}
$$

where X is an  $n \times p$  model matrix and Z is an  $n \times q$  model matrix.

As for linear mixed models, we model the distribution of the random effects as a multivariate normal (Gaussian) distribution with mean 0 and  $q \times q$  variance-covariance matrix  $\Sigma$ . That is,

$$
\mathbf{b} \sim \mathcal{N}\left(\mathbf{0}, \Sigma(\boldsymbol{\theta})\right). \tag{30}
$$

The maximum likelihood estimates  $\hat{\beta}$  and  $\hat{\theta}$  maximize the likelihood of the parameters,  $\beta$  and  $\theta$ , given the observed data,  $\boldsymbol{y}$ . This likelihood is numerically equivalent to the marginal density of y given  $\beta$  and  $\theta$ , which is

$$
f(\mathbf{y}|\boldsymbol{\beta}, \boldsymbol{\theta}) = \int_{\mathbf{b}} p(\mathbf{y}|\boldsymbol{\beta}, \mathbf{b}) f(\mathbf{b}|\boldsymbol{\Sigma}(\boldsymbol{\theta})) d\mathbf{b}
$$
 (31)

where  $p(\boldsymbol{y}|\boldsymbol{\beta}, \boldsymbol{b})$  is the probability mass function of y, given  $\boldsymbol{\beta}$  and b, and  $f(\mathbf{b}|\mathbf{\Sigma})$  is the (Gaussian) probability density at **b**.

Unfortunately the integral in (31) does not have a closed-form solution when  $p(\mathbf{y}|\boldsymbol{\beta}, \mathbf{b})$  is binomial. However, we can approximate this integral quite accurately using a *Laplace* approximation. For given values of  $\beta$  and  $\theta$  we determine the conditional modes of the random effects

$$
\tilde{\boldsymbol{b}}(\boldsymbol{\beta},\boldsymbol{\theta}) = \arg\max_{\boldsymbol{b}} p(\boldsymbol{y}|\boldsymbol{\beta},\boldsymbol{b}) f(\boldsymbol{b}|\boldsymbol{\Sigma}(\boldsymbol{\theta})),
$$
\n(32)

which are the values of the random effects that maximize the conditional density of the random effects given the data and the model parameters. The conditional modes can be determined by a penalized iteratively reweighted least squares algorithm (PIRLS, see §9.3) where the contribution of the fixed effects parameters,  $\beta$ , is incorporated as an offset,  $X\beta$ , and the contribution of the variance components,  $\theta$ , is incorporated as a penalty term in the weighted least squares fit.

At the conditional modes,  $\boldsymbol{b}$ , we evaluate the second order Taylor series approximation to the log of the integrand (i.e. the log of the conditional density of  $\boldsymbol{b}$ ) and use its integral as an approximation to the likelihood.

It is the Laplace approximation to the likelihood that is optimized to obtain approximate values of the mle's for the parameters and the corresponding conditional modes of the random effects vector **.** 

#### 9.3 Details of the PIRLS algorithm

Recall from (32) that the conditional modes of the random effects  $\mathbf{b}(\beta, \theta, \mathbf{y})$ maximize the conditional density of  **given the data and values of the param**eters  $\beta$  and  $\theta$ . The penalized iteratively reweighted least squares (PIRLS) algorithm for determining these conditional modes combines characteristic of the iteratively reweighted least squares (IRLS) algorithm for generalized linear models (McCullagh and Nelder, 1989, §2.5) and the penalized least squares representation of a linear mixed model (?).

At the rth iteration of the IRLS algorithm the current value of the vector of random effects.  $\mathbf{b}^{(r)}$  (we use parenthesized superscripts to denote the iteration) produces a linear predictor

$$
\boldsymbol{\eta}^{(r)} = \boldsymbol{X}\boldsymbol{\beta} + \boldsymbol{Z}\boldsymbol{b}^{(r)} \tag{33}
$$

with corresponding mean vector  $\boldsymbol{\mu}^{(r)} = \boldsymbol{g}^{-1} \boldsymbol{\eta}^{(r)}$ . (The vector-valued link and inverse link functions,  $g$  and  $g^{-1}$ , apply the scalar link and inverse link, g and  $g^{-1}$ , componentwise.) A vector of weights and a vector of derivatives of the form  $d\eta/d\mu$  are also evaluated. For convenience of notation we express these as diagonal matrices,  $W^{(r)}$  and  $G^{(r)}$ , although calculations involving these quantities are performed component-wise and not as matrices.

The adjusted dependent variate at iteration  $r$  is

$$
z^{(r)} = \eta^{(r)} + G^{(r)}(y - \mu^{(r)})
$$
 (34)

from which the updated parameter,  $\boldsymbol{b}^{(r+1)}$ , is determined as the solution to

$$
\boldsymbol{Z}^{\mathsf{T}} \boldsymbol{W}^{(r)} \boldsymbol{Z} \boldsymbol{b}^{(r+1)} = \boldsymbol{Z}^{\mathsf{T}} \boldsymbol{W}^{(r)} \boldsymbol{z}^{(r)}.
$$
 (35)

McCullagh and Nelder (1989, §2.5) show that the IRLS algorithm is equivalent to the Fisher scoring algorithm for any link function and also equivalent to the Newton-Raphson algorithm when the link function is the natural link for a probability distribution in the exponential family. That is, IRLS will minimize  $-\log p(\boldsymbol{y}|\boldsymbol{\beta},\boldsymbol{b})$  for fixed  $\boldsymbol{\beta}$ . However, we wish to determine

$$
\tilde{\boldsymbol{b}}(\boldsymbol{\beta}, \boldsymbol{\theta}) = \arg \max_{\boldsymbol{b}} p(\boldsymbol{y}|\boldsymbol{\beta}, \boldsymbol{b}) f(\boldsymbol{b}|\boldsymbol{\Sigma}(\boldsymbol{\theta}))
$$
\n
$$
= \arg \min_{\boldsymbol{b}} \left[ -\log p(\boldsymbol{y}|\boldsymbol{\beta}, \boldsymbol{b}) + \frac{\boldsymbol{b}^{\mathsf{T}} \boldsymbol{\Sigma}^{-1}(\boldsymbol{\theta}) \boldsymbol{b}}{2} \right]. \tag{36}
$$

As shown in Bates and DebRoy (2004) we can incorporate the contribution of the Gaussian distribution by adding  $q$  "pseudo-observations" with constant unit weights, observed values of 0 and predicted values of  $\Delta(\theta)$ b where  $\Delta$  is any  $q \times q$  matrix such that  $\Delta^T \Delta = \Sigma^{-1}(\boldsymbol{\theta})$ .

Thus the update in the penalized iteratively reweighted least squares (PIRLS) algorithm for determining the conditional modes,  $\mathbf{b}(\boldsymbol{\beta}, \boldsymbol{\theta}, \boldsymbol{y})$ , expresses  $b^{(r+1)}$  as the solution to the penalized weighted least squares problem

$$
\left(\mathbf{Z}^{\mathsf{T}}\mathbf{W}^{(r)}\mathbf{Z}+\mathbf{\Sigma}^{-1}\right)\boldsymbol{b}^{(r+1)}=\mathbf{Z}^{\mathsf{T}}\mathbf{W}^{(r)}\boldsymbol{z}^{(r)}.
$$
 (37)

or the equivalent problem

$$
\left(\boldsymbol{\boldsymbol{Z}}^{*\top}\boldsymbol{\boldsymbol{W}}^{(r)}\boldsymbol{\boldsymbol{Z}}^{*}+\boldsymbol{\boldsymbol{I}}\right)\boldsymbol{\boldsymbol{b}}^{*(r+1)}=\boldsymbol{\boldsymbol{Z}}^{*\top}\boldsymbol{\boldsymbol{W}}^{(r)}\boldsymbol{\boldsymbol{z}}^{(r)}.
$$
\n(38)

The sequence of iterates  $\boldsymbol{b}^{*(0)}, \boldsymbol{b}^{*(1)}, \ldots$  is considered to have converged to the conditional modes  $\tilde{b}^*(\boldsymbol{\beta}, \boldsymbol{\theta}, \boldsymbol{y})$  when the relative change in the linear predictors  $\|\eta^{(r+1)} - \eta^{(r)}\|/\|\eta^{(r)}\|$  falls below a threshold. The variance-covariance matrix of  $b^*$ , conditional on  $\beta$  and  $\theta$ , is approximated as

$$
\text{Var}(\boldsymbol{b}|\boldsymbol{\beta},\boldsymbol{\theta},\boldsymbol{y}) \approx \boldsymbol{D} \equiv \left(\boldsymbol{Z}^{*\top}\boldsymbol{W}^{(r)}\boldsymbol{Z}^* + \boldsymbol{I}\right)^{-1}.\tag{39}
$$

This approximation is analogous to using the inverse of Fisher's information matrix as the approximate variance-covariance matrix for maximum likelihood estimates.

#### 9.4 Details of the Laplace approximation

The Laplace approximation to the likelihood  $L(\beta, \theta | y)$  is obtained by replacing the logarithm of the integrand in (31) by its second-order Taylor series at the conditional maximum,  $\ddot{b}(\beta, \theta)$ . On the scale of the deviance (negative twice the log-likelihood) the approximation is

$$
-2\ell(\boldsymbol{\beta},\boldsymbol{\theta}|\mathbf{y}) = -2\log\left\{\int_{\mathbf{b}} p(\mathbf{y}|\boldsymbol{\beta},\mathbf{b}) f(\mathbf{b}|\boldsymbol{\Sigma}(\boldsymbol{\theta})) d\mathbf{b}\right\}
$$
  
\n
$$
\approx 2\log\left\{\int_{\mathbf{b}} \exp\left\{-\frac{1}{2}\left[d(\boldsymbol{\beta},\tilde{\mathbf{b}},\mathbf{y}) + \tilde{\mathbf{b}}^{\mathsf{T}}\tilde{\mathbf{b}}^{*} + \mathbf{b}^{\mathsf{T}}\mathbf{D}^{-1}\mathbf{b}\right]\right\} d\mathbf{b}\right\}
$$
  
\n
$$
= d(\boldsymbol{\beta},\tilde{\mathbf{b}},\mathbf{y}) + \tilde{\mathbf{b}}^{*} \tilde{\mathbf{b}}^{*} + \log|\mathbf{D}|
$$
\n(40)

where  $d(\boldsymbol{\beta}, \boldsymbol{b}, \boldsymbol{y})$  is the deviance function from the linear predictor only. That is,  $d(\boldsymbol{\beta}, \boldsymbol{b}, \boldsymbol{y}) = -2 \log p(\boldsymbol{y}|\boldsymbol{\beta}, \boldsymbol{b}).$  This quantity can be evaluated as the sum of the deviance residuals (McCullagh and Nelder, 1989, §2.4.3).

### References

- Douglas M. Bates and Saikat DebRoy. Linear mixed models and penalized least squares. J. of Multivariate Analysis, 2004. to appear.
- Tim Davis. CHOLMOD: sparse supernodal Cholesky factorization and update/downdate. http://www.cise.ufl.edu/research/sparse/cholmod, 2005a.
- Tim Davis. CSparse: a concise sparse matrix package. http://www.cise.ufl.edu/research/sparse/CSparse, 2005b.
- Tim Davis. An approximate minimal degree ordering algorithm. SIAM J. Matrix Analysis and Applications, 17(4):886–905, 1996.
- Timothy A. Davis. Direct Methods for Sparse Linear Systems. Fundamentals of Algorithms. SIAM, 2006.
- Peter McCullagh and John Nelder. Generalized Linear Models. Chapman and Hall, 2nd edition, 1989.
- José C. Pinheiro and Douglas M. Bates. Mixed-Effects Models in S and S-PLUS. Springer, 2000. ISBN 0-387-98957-9.

# A Notation

#### A.1 Random variables

- Y- the n-dimensional random variable of responses. The observed responses are the *n*-vector  $y$ .
- $B$  The q-dimensional vector of random effects. This vector is not observed directly. It has the properties  $E[B] = 0$  and  $Var([B]) = \sigma^2 \Sigma(\theta)$ , where the scalar  $\sigma$  is the common scale factor (if used in the model) and  $\Sigma$  is a  $q \times q$  symmetric, positive semi-definite *relative variancecovariance matrix* determined by the variance parameter vector  $\theta$ .
- $U$  a q-dimensional unit vector of random effects with distribution  $U \sim \mathcal{N}(\mathbf{0}, \sigma^2 \mathbf{I}_q).$

#### A.2 Dimensions